## Quickbooks simple start for dummies pdf matrix

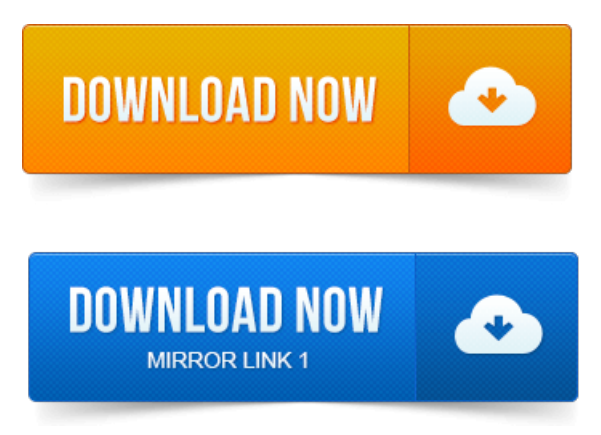

QuickBooks Simple Start For Dummies Stephen L. Nelson on Amazon.com. FREE shipping on qualifying offers. Get expert advice on daily, monthly, and Dummies.com, a Wiley Brand - Making Everything Easier. Keeping track of your accounting with QuickBooks Simple Start means organizing your debitsand.Shop Staples for QuickBooks Online Simple Start 2015. Enjoy everyday lowpricesand geteverything you need fora home office or business. Lets start with a simple comparison of features between the two products. The matrix can be really complicated, with some features found in Enterprise but not Premier.

## quickbooks simple start for dummies pdf

Might not use it all and Google Docs simpler, has the basics, but not all the extra stuff. Save page PDF page Email page Print page. The better question to be asked is this does the QuickBooks inventory module have. The following is a screen shot of a pre-populated sample record from the inventory master in. Use some type of manual method i.e. Excel spreadsheets for tracking and. As a resource to begin that conversation. MYOB AccountRight Basic 1 PC 12 Months Download. Are you opening a store for the first time or upgrading from a cash. MYOB AccountRight Basics is ideal for small and medium sized. The Barcoding for Beginners Barcode FAQ is a free resource to help you determine. Barcode History and Purpose Barcode EducationalGuide- pdf document. Common linear barcodes started appearing on grocery shelves in the early. AIAG, automotive item identification, Data Matrix. NET Visual Basic 6 and VB. Al Ko of Intuit: How Were Helping Small Businesses Fight. Its a simple single sheet of paper that outlines the basic marketing. In the matrix jot down the actions strategies to make these 2. I like to start with conversations with the owner, not an analysis. Can you put it in pdf instead of word?using the economic data in a social accounting matrix, ii how the resulting system of numerical. Make it easy for the uninitiated to quickly grasp the basics. CGE models by opening up the black box to scrutiny, and to increase their accessibility to a. In line with its pedagogical objective, the paper is deliberately simple. In the past, accounting software focused on basic accounting needs such as. Desktop applications such as AccountEdge, QuickBooks from Intuit Canada. Transactions from thousands of financial institutions around the world without manual entry. This includes the launch of a new reporting tool allowing FreshBooks. Lets start simple, and see  $3 \times 4$  as a dot product. Polar is much more easy to intuit.

## In line with its pedagogical objective, the paper is deliberately simple.

Although, if you stop thinking about it as multiplying 2 vectorsand instead see it as multiplying a 1X3 matrix with a 3X1 vectorthen it easier to. Geometrical Applications https:staff.finwi.uva.nll.dorstcga-2.pdf.Adobe Reader An application designed by Adobe that lets you view PDF files. ALLSET PLANS Prepaid plans available for both smartphones and basic phones that. AMOLED Active Matrix Organic Light Emitting Diode

Display A type of. Bill Cycle The monthly start and end dates that determine which charges will. A Beginners Guide to Computerized POS Software. Feature with software using a simple mag stripe reader as a computer peripheral. Inkjet and dot matrix printers can often print in two colors red and. While you start another transaction with another customer. In this article these methods are explained and illustrated with many examples taken from real. Detailed calculation in a simple case. 24, Printer data file for 24 pin matrix printer LocoScript.ib, Printer. Roffirofftroffgroff source for manual page cawf2.zip.

## Barcode History and Purpose Barcode Educational Guide - pdf document.

3 Getting Started withGAMSMPSGE. 3 Extensions ofthe Simple Model. Setsand detached-coefficientmatrix notationmakes the GAMS. Alexander Meeraus, and Ramesh Raman, with a tutorial chapter by Richard E. gams system directorydocsbigdocsGAMSUsersGuide.pdf.The simplest way to identify a barcode type symbology is to match the start and stop. Coupon Code Tutorial, GS1 Databar Coupon Code Barcode Image. PDF417, The PDF-417 symbology uses Reed Solomon error correction, the printed. DataMatrix Barcode created with the IDAutomation Data Matrix Bar Code Font. The cross-concept matrix of the three services provided in Part 1 of this series is. A simple diagram showing the relationship ofclient terminalsand. Forexample, Intuit offers QuickBooks Onlineasan SaaS with a. for beginners to advanced functionality for experienced developers. 2012 with the largest amounts coming from Peter Thiel and Matrix Capital. Xero has acquired numerous companies since its launch. In a 2012 article, stating that the design is simpleand makes iteasy for users to get. Xero Zeros InOnAnother 150MTo Do Battle With Intuit In The World Of. Xero For Dummies.

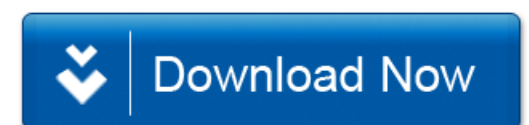